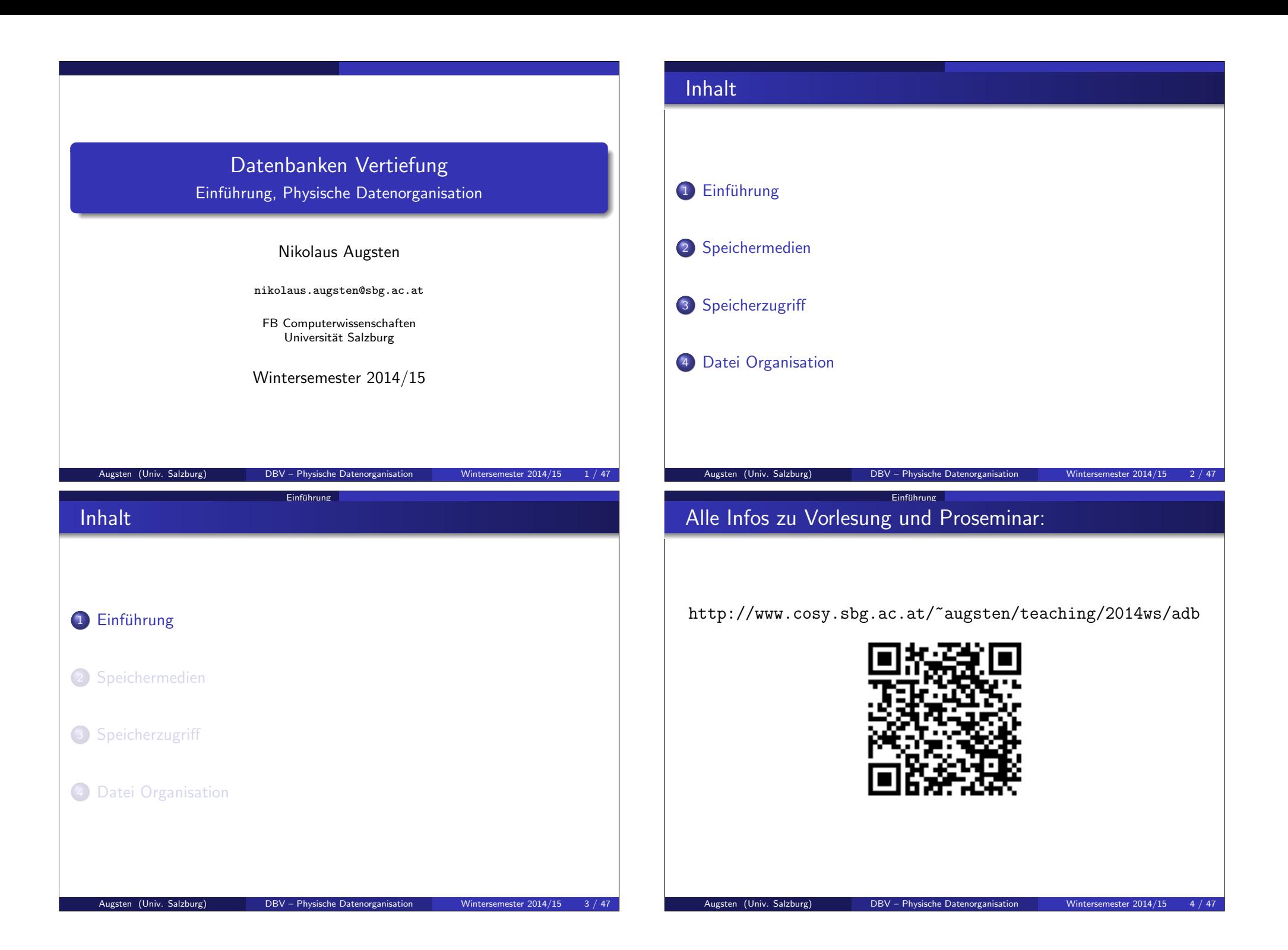

# Was erwartet Sie inhaltlich?

 $Einfi$ hrung  $\sigma$ 

#### Einfuhrung ¨ Die ANSI/SPARC Drei-Ebenen Architektur

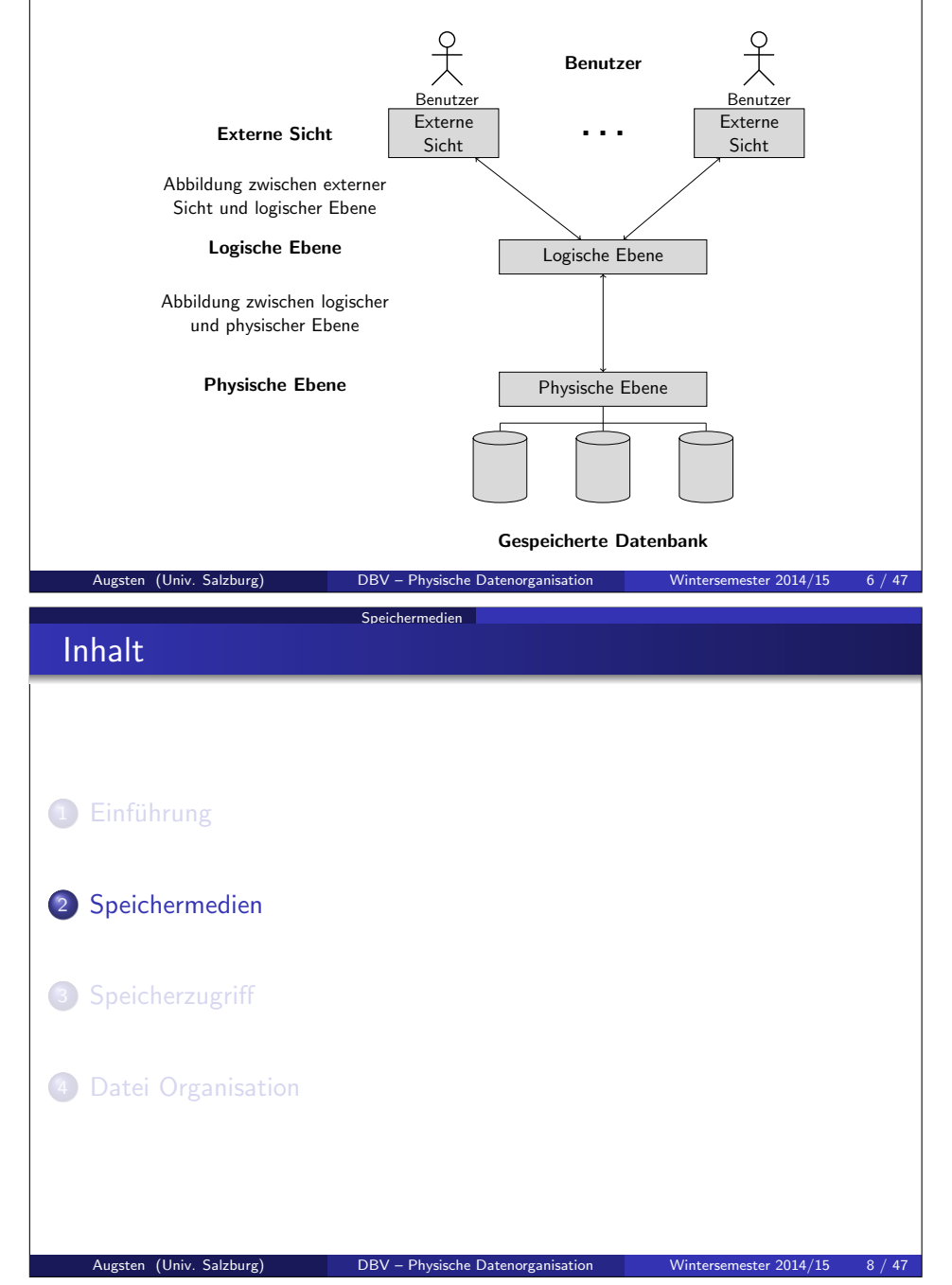

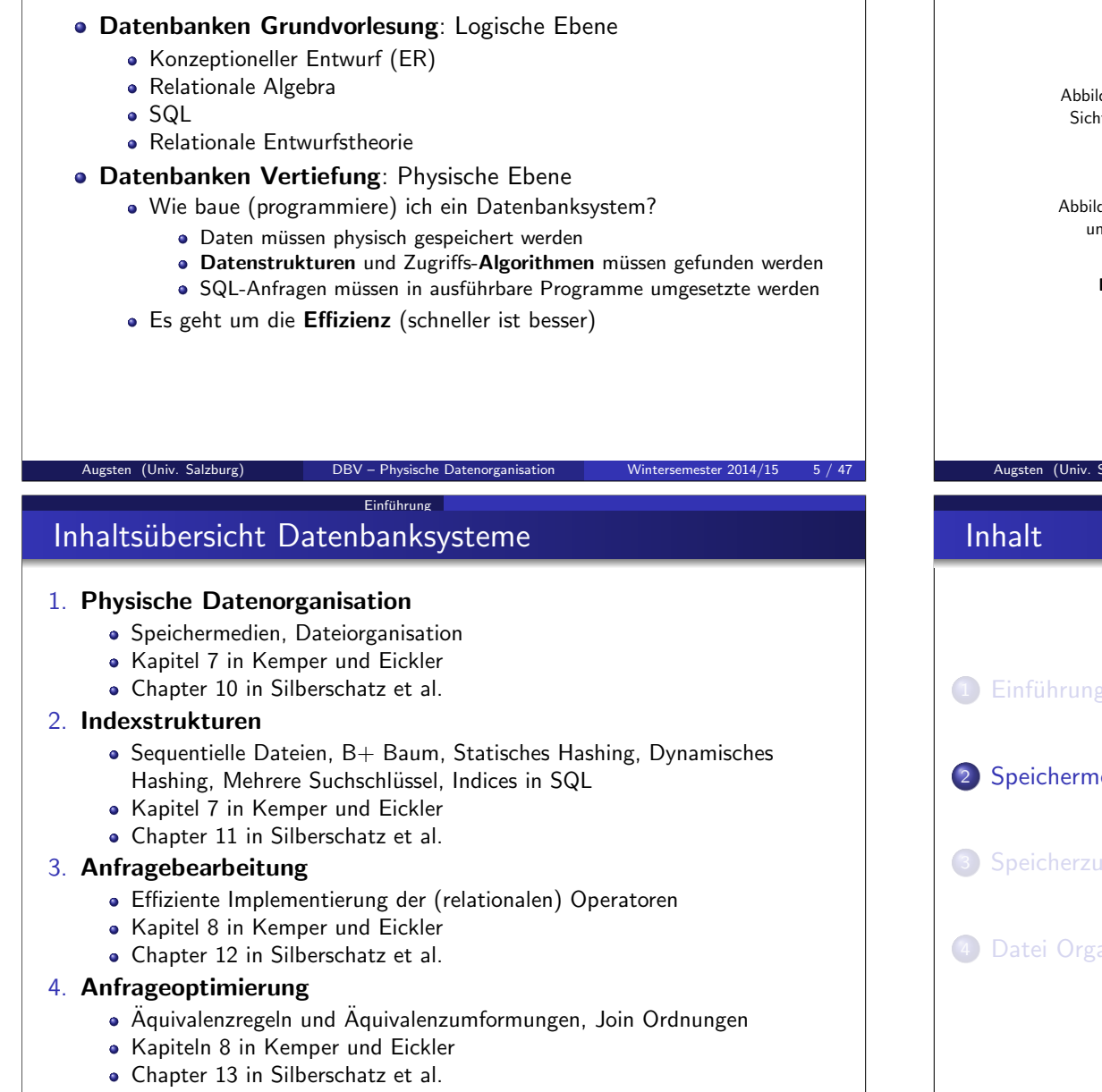

#### Augsten (Univ. Salzburg) DBV – Physische Datenorganisation Wintersemester 2014/15 7 / 47

## Speichermedien/1

- Verschiedene Arten von Speichermedien sind fur Datenbanksysteme ¨ relevant.
- Speichermedien lassen sich in Speicherhierarchie anordnen.

Speichermedien

- Klassifizierung der Speichermedien nach:
	- Zugriffsgeschwindigkeit
	- **Kosten pro Dateneinheit**
	- Verlässlichkeit
		- Datenverlust durch Stromausfall oder Systemabsturz
		- **Physische Fehler des Speichermediums**
	- Flüchtige vs. persistente Speicher
		- Flüchtig (volatile): Inhalt geht nach Ausschalten verloren
		- Persistent (non-volatile): Inhalt bleibt auch nach Ausschalten

## Speichermedien/2

### **o** Cache

- flüchtig
- am schnellsten und am teuersten
- von System Hardware verwaltet

### Hauptspeicher (RAM)

- flüchtig
- schneller Zugriff (×0 bis ×00 ns; 1 ns  $=10^{-9}$ s)

Speichermedien

- meist zu klein (oder zu teuer) um gesamte Datenbank zu speichern
	- **o** mehrere GB weit verbreitet
	- Preise derzeit ca. 5 EUR/GB (DRAM)
	- Kapazitäten steigen ständig und Preis/Byte sinkt (ca. Faktor 2 alle 2-3 Jahre)

Speichermedien

Augsten (Univ. Salzburg) DBV – Physische Datenorganisation Wintersemester 2014/15 9 / 47

## Speichermedien/3

- Flash memory (SSD)
	- persistent
	- lesen ist sehr schnell (x0 bis x00  $\mu$ s; 1  $\mu$ s  $=10^{-6}$ s)

Speichermedien

- hohe sequentielle Datentransferrate (bis 500 MB/s)
- nicht-sequentieller Zugriff nur ca. 25% langsamer
- Schreibzugriff langsamer und komplizierter
	- Daten können nicht überschrieben werden, sondern müssen zuerst gelöscht werden
	- nur beschränkte Anzahl von Schreib/Lösch-Zyklen sind möglich
- Preise derzeit ca. 1 EUR/GB
- weit verbreitet in Embedded Devices (z.B. Digitalkamera)
- auch als EEPROM bekannt (Electrically Erasable Programmable Read-Only Memory)

# Speichermedien/4

#### **•** Festplatte

- **o** persistent
- Daten sind auf Magnetscheiben gespeichert, mechanische Drehung
- sehr viel langsamer als RAM (Zugriff im ms-Bereich; 1 ms  $=10^{-3}$ s)
- sequentielles Lesen: 25–100 MB/s
- billig: Preise teils unter 0.1 EUR/GB
- sehr viel mehr Platz als im Hauptspeicher; derzeit x00 GB 4 TB
- Kapazitäten stark ansteigend (Faktor 2 bis 3 alle 2 Jahre)
- Hauptmedium für Langzeitspeicher: speichert gesamte Datenbank
- **für den Zugriff müssen Daten von der Platte in den Hauptspeicher** geladen werden
- direkter Zugriff, d.h., Daten können in beliebiger Reihenfolge gelesen werden
- **·** Diskette vs. Festplatte

Augsten (Univ. Salzburg) DBV – Physische Datenorganisation Wintersemester 2014/15 10 / 47

## Speichermedien/5

### • Optische Datenträger

- $\bullet$  persistent
- Daten werden optisch via Laser von einer drehenden Platte gelesen
- lesen und schreiben langsamer als auf magnetischen Platten

Speichermedien

sequentielles Lesen: 1 Mbit/s (CD) bis 400 Mbit/s (Blu-ray)

#### • verschiedene Typen:

- CD-ROM (640 MB), DVD (4.7 to 17 GB), Blu-ray (25 to 129 GB)
- write-once, read-many (WORM) als Archivspeicher verwendet
- mehrfach schreibbare Typen vorhanden (CD-RW, DVD-RW, DVD-RAM)
- Jukebox-System mit austauschbaren Platten und mehreren Laufwerken sowie einem automatischen Mechanismus zum Platten wechseln – "CD-Wechsler" mit hunderten CD, DVD, oder Blu-ray disks

Augsten (Univ. Salzburg) DBV – Physische Datenorganisation Wintersemester 2014/15 13 / 47

## Speichermedien/7

● Speichermedien können hierarchisch nach Geschwindigkeit und Kosten geordnet werden:

Speichermedien

- Primärspeicher: flüchtig, schnell, teuer
	- e.g., Cache, Hauptspeicher
- Sekundärspeicher: persistent, langsamer und günstiger als Primärspeicher
	- e.g., Magnetplatten, Flash Speicher
	- auch Online-Speicher genannt
- Tertiärspeicer: persistent, sehr langsam, sehr günstig
	- e.g., Magnetbänder, optischer Speicher
	- auch Offline-Speicher genannt
- Datenbank muss mit Speichermedien auf allen Ebenen umgehen

- **o** Band
	- **•** persistent

Speichermedien/6

Zugriff sehr langsam, da sequentieller Zugriff

Speichermedien

- Datentransfer jedoch z.T. wie Festplatte (z.B. 120 MB/s, komprimiert 240MB/s)
- sehr hohe Kapazität (mehrere TB)
- $\bullet$  sehr billig (ab 10 EUR/TB)
- hauptsächlich für Backups genutzt
- Band kann aus dem Laufwerk genommen werden
- Band Jukebox für sehr große Datenmengen
	- x00 TB (1 terabyte =  $10^{12}$  bytes) bis Petabyte (1 petabyte =  $10^{15}$ bytes)

### Augsten (Univ. Salzburg) DBV – Physische Datenorganisation Wintersemester 2014/15 14 / 47

# Speichermedien

## Festplatten/1

- Meist sind Datenbanken auf magnetischen Platten gespeichert, weil:
	- die Datenbank zu groß für den Hauptspeicher ist
	- der Plattenspeicher persistent ist
	- **Plattenspeicher billiger als Hauptspeicher ist**
- **Schematischer Aufbau einer Festplatte:**

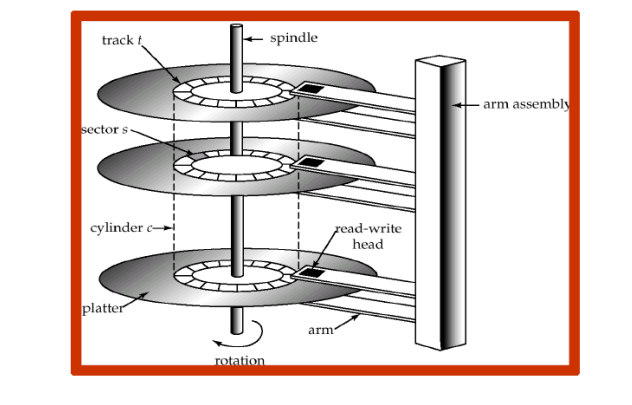

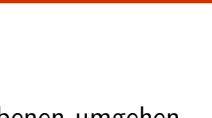

nagnetic tape

## Festplatten/2

- Controller: Schnittstelle zwischen Computersystem und Festplatten:
	- übersetzt high-level Befehle (z.B. bestimmten Sektor lesen) in Hardware Aktivitäten (z.B. Disk Arm bewegen und Sektor lesen)
	- für jeden Sektor wird Checksum geschrieben

Speichermedien

• beim Lesen wird Checksum überprüft

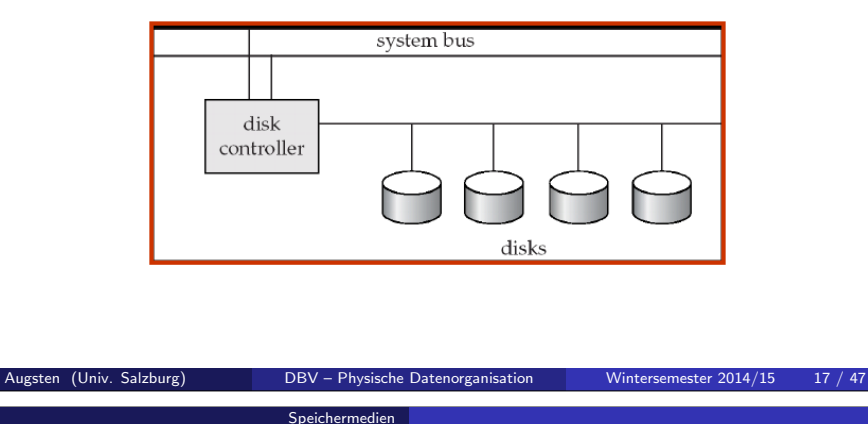

## Festplatten/4

### Performance Parameter von Festplatten

- $\bullet$  Spurwechsel: gerechnet wird mit mittlerer Seek Time (=1/2 worst case seek time, typisch 2-10ms)
- Latenz:
	- errechnet sich aus Drehzahl (5400rpm-15000rpm)
	- $rm =$  revolutions per minute
	- Latenz  $[s] = 60$  / Drehzahl [rpm]
	- mittlere Latenz: 1/2 worst case (2ms-5.5ms)
- Datenrate: Rate mit der Daten gelesen/geschrieben werden können  $(z.B. 25-100 MB/s)$
- Mean time to failure (MTTF): mittlere Laufzeit bis zum ersten Mal ein Hardware-Fehler auftritt
	- typisch: mehrere Jahre
	- keine Garantie, nur statistische Wahrscheinlichkeit

# Festplatten/3

Drei Arbeitsvorgänge für Zugriff auf Festplatte:

- Spurwechsel (seek time): Schreib-/Lesekopf auf richtige Spur bewegen
- Latenz (rotational latency): Warten, bis sich der erste gesuchte Sektor unter dem Kopf vorbeibewegt.
- Lesezeit: Sektoren lesen/schreiben, hängt mit Datenrate (data transfer rate) zusammen

Speichermedien

Zugriffszeit  $=$  Spurwechsel  $+$  Latenz  $+$  Lesezeit

Augsten (Univ. Salzburg) DBV – Physische Datenorganisation Wintersemester 2014/15 18 / 47

# Festplatten/5

- Block: (auch "Seite") zusammenhängende Reihe von Sektoren auf einer bestimmten Spur
- Interblock Gaps: ungenützter Speicherplatz zwischen Sektoren

Speichermedien

- ein Block ist eine logische Einheit für den Zugriff auf Daten.
	- Daten zwischen Platte und Hauptspeicher werden in Blocks übertragen
	- Datenbank-Dateien sind in Blocks unterteilt
	- Block Größen: 4-16 kB
		- kleine Blocks: mehr Zugriffe erforderlich
		- große Blocks: Ineffizienz durch nur teilweise gefüllte Blocks

# Integrierte Übung 1.1

Betrachte folgende Festplatte: Sektor-Größe  $B = 512$  Bytes, Interblock Gap Size  $G = 128$  Bytes, Sektoren/Spur  $S = 20$ , Spuren pro Scheibenseite  $T = 400$ . Anzahl der beidseitig beschriebenen Scheiben  $D = 15$ , mittlerer Spurwechsel  $sp = 30$ ms, Drehzahl  $dz = 2400$ rpm.

Augsten (Univ. Salzburg) DBV – Physische Datenorganisation Wintersemester 2014/15 21 / 47

**Speicherzugriff** 

Speichermedien

### Bestimme die folgenden Werte:

- a) gesamte Kapazität der Festplatte
- b) nutzbare Kapazität der Festplatte
- c) mittlere Zugriffszeit (1 Sektor lesen)

# **Speicherhierarchie**

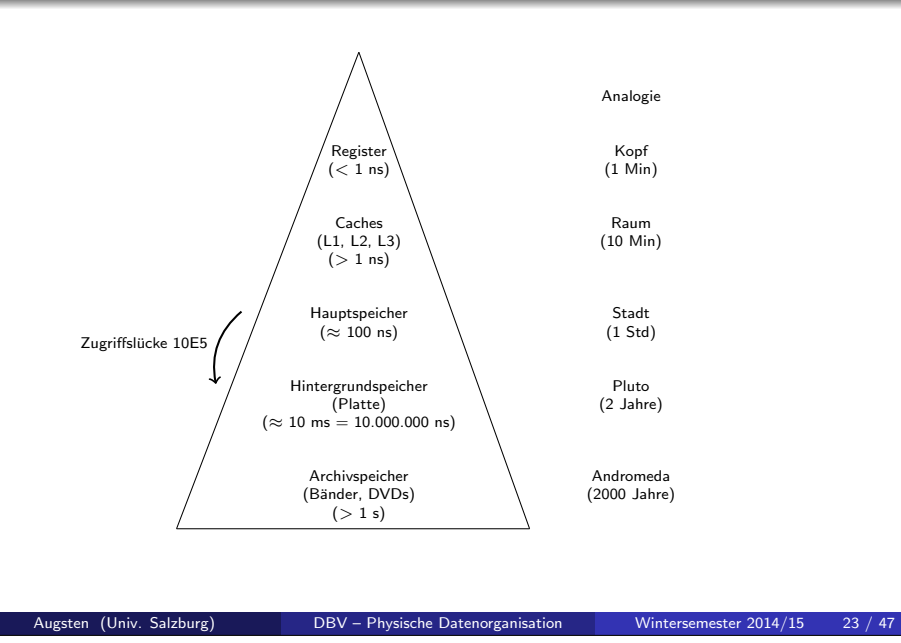

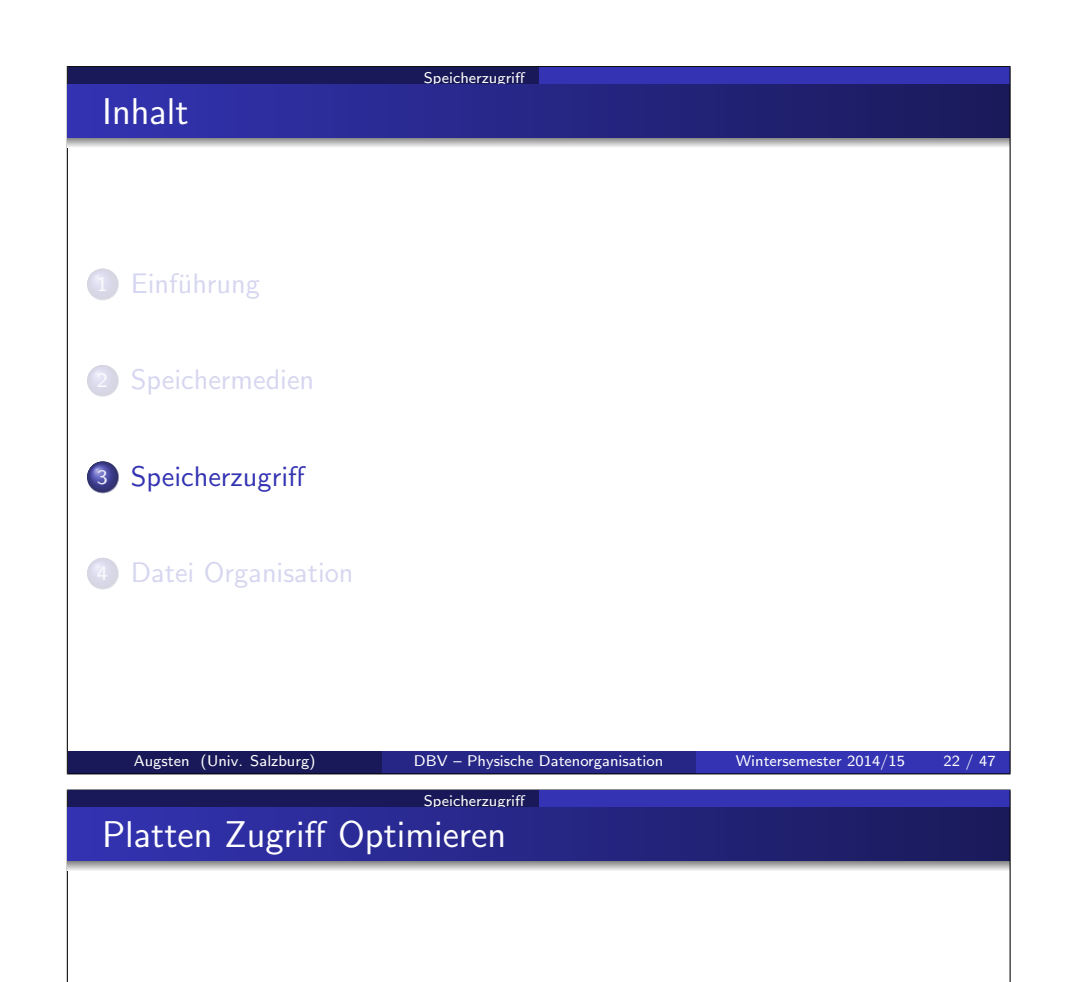

- Wichtiges Ziel von DBMSs: Transfer von Daten zwischen Platten und Hauptspeicher möglichst effizient gestalten.
	- optimieren/minimieren der Anzahl der Zugriffe
	- minimieren der Anzahl der Blöcke
	- so viel Blöcke als möglich im Hauptspeicher halten ( $\rightarrow$  Puffer Manager)
- Techniken zur Optimierung des Block Speicher Zugriffs:
	- 1. Disk Arm Scheduling
	- 2. Geeignete Dateistrukturen
	- 3. Schreib-Puffer und Log Disk

# Block Speicher Zugriff/3

Disk Arm Scheduling: Zugriffe so ordnen, dass Bewegung des Arms minimiert wird.

Speicherzugriff

### Elevator Algorithm (Aufzug-Algorithmus):

- Disk Controller ordnet die Anfragen nach Spur (von innen nach außen oder umgekehrt)
- Bewege Arm in eine Richtung und erledige alle Zugriffe unterwegs bis keine Zugriffe mehr in diese Richtung vorhanden sind
- Richtung umkehren und die letzten beiden Schritte wiederholen

Augsten (Univ. Salzburg) DBV – Physische Datenorganisation Wintersemester 2014/15 25 / 47

## Block Speicher Zugriff/5

Schreibzugriffe können asynchron erfolgen um Throughput (Zugriffe/Sekunde) zu erhöhen

Speicherzugriff

- Persistente Puffer: Block wird zunächst auf persistenten RAM (RAM mit Batterie-Backup oder Flash Speicher) geschrieben; der Controller schreibt auf die Platte, wenn diese gerade nicht beschäftigt ist oder der Block zu lange im Puffer war.
	- auch bei Stromausfall sind Daten sicher
	- Schreibzugriffe können geordnet werden um Bewegung des Zugriffsarms zu minimieren
	- Datenbank Operationen, die auf sicheres Schreiben warten müssen, können fortgesetzt werden
- Log Disk: Eine Platte, auf die der Log aller Schreibzugriffe sequentiell geschrieben wird
	- wird gleich verwendet wie persistenter RAM
	- Log schreiben ist sehr schnell, da kaum Spurwechsel erforderlich
	- erfordert keine spezielle Hardware

# Block Speicher Zugriff/4

● Datei Organization: Daten so in Blöcken speichern, wie sie später zugegriffen werden.

Speicherzugriff

- z.B. verwandte Informationen auf benachbarten Blöcken speichern
- Fragmentierung: Blöcke einer Datei sind nicht hintereinander auf der Platte abgespeichert
	- Gründe für Fragmentierung sind z.B.
		- Daten werden eingefügt oder gelöscht
		- die freien Blöcke auf der Platte sind verstreut, d.h., auch neue Dateien sind schon zerstückelt
	- sequentieller Zugriff auf fragmentierte Dateien erfordert erhöhte Bewegung des Zugriffsarm
	- manche Systeme erlauben das Defragmentieren des Dateisystems

### Augsten (Univ. Salzburg) DBV – Physische Datenorganisation Wintersemester 2014/15 26 / 47

Speicherzugriff

## Puffer Manager/1

- Puffer: Hauptspeicher-Bereich für Kopien von Platten-Blöcken
- Puffer Manager: Subsystem zur Verwaltung des Puffers
	- Anzahl der Platten-Zugriffe soll minimiert werden
	- ähnlich der virtuellen Speicherverwaltung in Betriebssystemen

## Puffer Manager/2

Programm fragt Puffer Manager an, wenn es einen Block von der Platte braucht.

Speicherzugriff

- **Puffer Manager Algorithmus:** 
	- 1. Programm fordert Plattenblock an
	- 2. Falls Block nicht im Puffer ist:
		- Der Puffer Manager reserivert Speicher im Puffer (wobei nötigenfalls andere Blöcke aus dem Puffer geworfen werden)
		- Ein rausgeworfener Block wird nur auf die Platte geschrieben, falls er seit dem letzten Schreiben auf die Platte geändert wurde.
		- Der Puffer Manager liest den Block von der Platte in den Puffer.
	- 3. Der Puffer Manager gibt dem anfordernden Programm die Hauptspeicheradresse des Blocks im Puffer zurück.
- Es gibt verschiedene Strategien zum Ersetzen von Blöcken im Puffer.

Augsten (Univ. Salzburg) DBV – Physische Datenorganisation Wintersemester 2014/15 29 / 47

## Ersetzstrategien für Pufferseiten/2

Beispiel: Berechne Join mit Nested Loops

für jedes Tupel  $tr$  von  $R$ : für jedes Tupel ts von  $S$ :

Speicherzugriff

- wenn ts und tr das Join-Prädikate erfüllen, dann ...
- Verschiedene Zugriffsmuster für  $R$  und  $S$ 
	- $\bullet$  ein R-Block wird nicht mehr benötigt, sobald das letzte Tuple des Blocks bearbeitet wurde; er sollte also sofort entfernt werden, auch wenn er gerade erst benutzt worden ist
	- ein S-Block wird nochmal benötigt, wenn alle anderen S-Blöcke abgearbeitet sind

# Ersetzstrategien für Pufferseiten/1

• LRU Strategie (least recently used): Ersetzte Block der am längsten nicht benutzt wurde

Speicherzugriff

- Idee: Zugriffsmuster der Vergangenheit benutzten um zukünfiges Verhalten vorherzusagen
- **•** erfolgreich in Betriebssystemen eingesetzt
- MRU Strategie: (most recently used): Ersetze zuletzt benutzten Block als erstes.
	- LRU kann schlecht für bestimmte Zugriffsmuster in Datenbanken sein, z.B. wiederholtes Scannen von Daten
- Anfragen in DBMSs habe wohldefinierte Zugriffsmuster (z.B. sequentielles Lesen) und das DBMS kann die Information aus den Bentuzeranfragen verwenden, um zukünfig benötigte Blöcke vorherzusagen

Augsten (Univ. Salzburg) DBV – Physische Datenorganisation Wintersemester 2014/15 30 / 47

# Ersetzstrategien für Pufferseiten/3

Pinned block: Darf nicht aus dem Puffer entfernt werden.

Speicherzugriff

- z.B. der R-Block, bevor alle Tupel bearbeitet sind
- Toss Immediate Strategy: Block wird sofort rausgeworfen, wenn das letzte Tupel bearbeitet wurde
	- $\bullet$  z.B. der  $R$  Block soblad das letzte Tupel bearbeitet wurde
- Gemischte Strategie mit Tipps vom Anfrageoptimierer ist am erfolgreichsten.
- $\bullet$  MRU + Pinned Block ist die beste Strategie für den Nested Loop Join

# Ersetzstrategien für Pufferseiten/4

Informationen für Ersatzstrategien in DBMSs:

- Zugriffspfade haben wohldefinierte Zugriffsmuster (z.B. sequentielles Lesen)
- Information im Anfrageplan um zukünftige Blockanfragen vorherzusagen

Speicherzugriff

- Statistik über die Wahrscheinlichkeit, dass eine Anfrage für eine bestimmte Relation kommt
	- z.B. das Datenbankverzeichnis (speichert Schema) wird oft zugegriffen

Augsten (Univ. Salzburg) DBV – Physische Datenorganisation Wintersemester 2014/15 33 / 47

Heuristic: Verzeichnis im Hauptspeicher halten

Datei Organisation

## Datei Organisation

- · Datei: (file) aus logischer Sicht eine Reihe von Datensätzen
	- ein Datensatz (record) ist eine Reihe von Datenfeldern
	- mehrere Datensätze in einem Platten-Block
	- Kopfteil (header): Informationen über Datei (z.B. interne Organisation)
- Abbildung von Datenbank in Dateien:
	- eine Relation wird in eine Datei gespeichert
	- **e** ein Tupel entspricht einem Datensatz in der Datei
- **Cooked vs. raw files:** 
	- cooked: DBMS verwendet Dateisystem des Betriebssystems (einfacher, code reuse)
	- raw: DBMS verwaltet Plattenbereich selbst (unabhängig von Betriebssystem, bessere Performance, z.B. Oracle)
- e Fixe vs. variable Größe von Datensätzen:
	- fix: einfach, unflexibel, Speicher-ineffizient
	- variable: komplizierter, flexible, Speicher-effizient

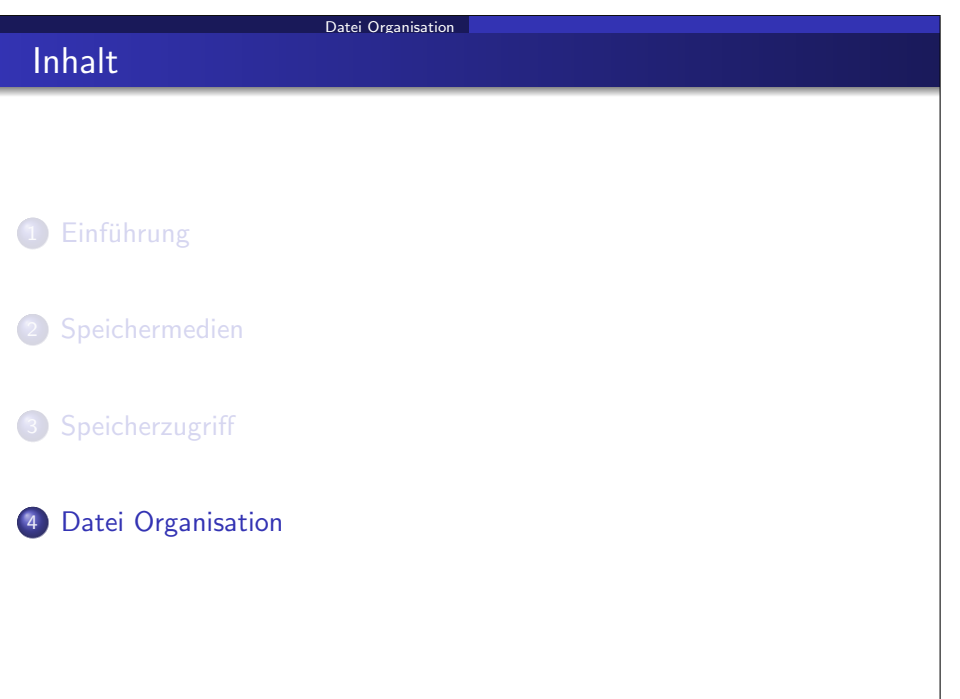

# Fixe Datensatzlänge/1

 $\bullet$  Speicheradresse: *i*-ter Datensatz wird ab Byte  $m * (i - 1)$  gespeichert. wobei m die Größe des Datensatzes ist

Augsten (Univ. Salzburg) **DBV** – Physische Datenorganisation Wintersemester 2014/15 34

- Datensätze an der Blockgrenze:
	- überlappend: Datensätze werden an Blockgrenze geteilt (zwei Blockzugriffe für geteilten Datensatz erforderlich)

Datei Organisation

- nicht-überlappend: Datensätze dürfen Blockgrenze nicht überschreiten (freier Platz am Ende des Blocks bleibt ungenutzt)
- mehrere Möglichkeiten zum Löschen des i-ten Datensatzes:
	- (a) verschiebe Datensätze  $i + 1, ..., n$  nach  $i, ..., n - 1$
	- (b) verschiebe letzten Datensatz im Block nach i
	- (c) nicht verschieben, sondern "Free List" verwalten

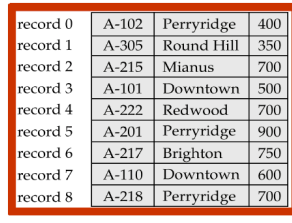

Augsten (Univ. Salzburg) **DBV** – Physische Datenorganisation Wintersemester 2014/15 35 / 47

# Fixe Datensatzlänge/2

### **•** Free List:

speichere Adresse des ersten freien Datensatzes im Kopfteil der Datei

Augsten (Univ. Salzburg) DBV – Physische Datenorganisation Wintersemester 2014/15 37 / 47

- freier Datensatz speichert Pointer zum nächsten freien Datensatz
- $\rightarrow$  eigens Feld für Free List Pointer (wie in der Abbildung dargestellt) ist nicht nötig, da der Speicherbereich des gelöschten Datensatzes verwendet wird

Datei Organisation

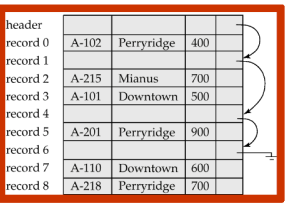

## Slotted Pages/1

## Slotted Page:

- Kopfteil (header)
- **•** freier Speicher
- Datensätze
- Kopfteil speichert:
	- Anzahl der Datensätze
	- **Ende des freien Speichers**
	- Größe und Pointer auf Startposition jedes Datensatzes

Datei Organisation

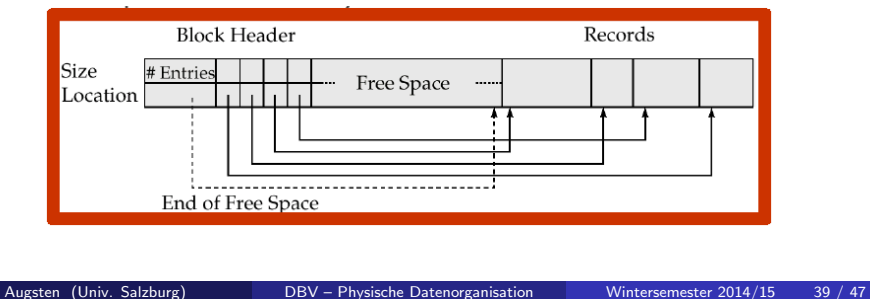

# Variable Datensatzlänge/1

- Warum Datensätze mit variabler Größe?
	- Datenfelder variabler Länge (z.B., VARCHAR)

Datei Organisation

- verschiedene Typen von Datensätzen in einer Datei
- Platz sparen: z.B. in Tabellen mit vielen null-Werten (häufig in der Praxis)
- Datensätze verschieben kann erforderlich werden:
	- Datensätze können größer werden und im vorgesehenen Speicherbereich nicht mehr Platz haben
	- neue Datensätze werden zwischen existierenden Datensätzen eingefügt
	- Datensätze werden gelöscht (leere Zwischenräume verhindern)

### ● Pointer soll sich nicht ändern:

• alle existierenden Referenzen zum Datensatz müssten geändert werden

Augsten (Univ. Salzburg) DBV – Physische Datenorganisation Wintersemester 2014/15 38 / 47

- das wäre kompliziert und teuer
- Lösung: Slotted Pages (TID-Konzept)

# Slotted Pages/2

- **TID: Tuple Identifier besteht aus** 
	- Nummer des Blocks (page ID)
	- Offset des Pointers zum Datensatz
- Datensätze werden nicht direkt adressiert, sondern über TID

Datei Organisation

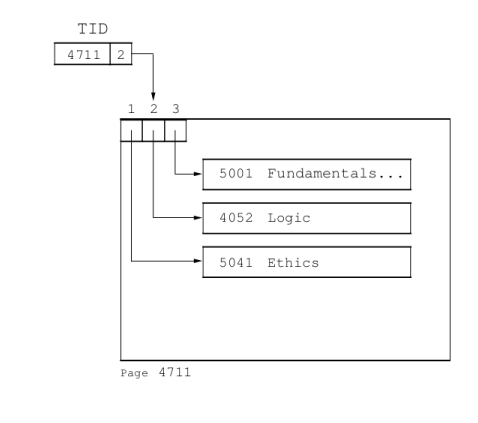

# Slotted Pages/3

#### Verschieben innerhalb des Blocks:

• Pointer im Kopfteil wird geändert

Datei Organisation

• TID ändert sich nicht

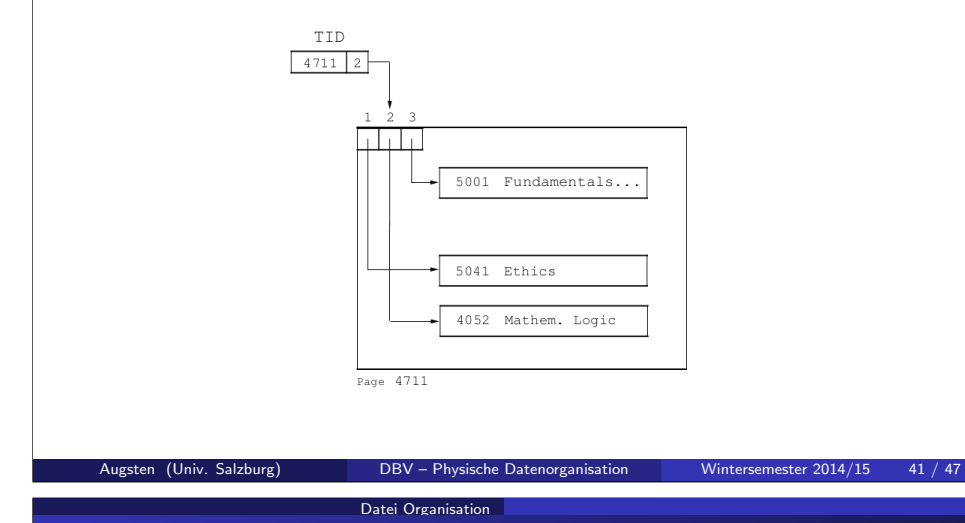

## Organisation von Datensätzen in Dateien/1

Verschiedene Ansätze, um Datensätze in Dateien logisch anzuordnen (primary file organisation):

- Heap Datei: ein Datensatz kann irgendwo gespeichert werden, wo Platz frei ist, oder er wird am Ende angehängt
- Sequentielle Datei: Datensätze werden nach einem bestimmten Datenfeld sortiert abgespeichert
- Hash Datei: der Hash-Wert für ein Datenfeld wird berechnet: der Hash-Wert bestimmt, in welchem Block der Datei der Datensatz gespeichert wird

Normalerweise wird jede Tabelle in eigener Datei gespeichert.

## Slotted Pages/4

### • Verschieben zwischen Blöcken:

- Datensatz wird ersetzt durch TID des Datensatzes im neuen Block, welcher nur intern genutzt wird
- Zugriff auf Datensatz erfordert das Lesen von zwei Blöcken

Datei Organisation

· TID ändert sich nicht

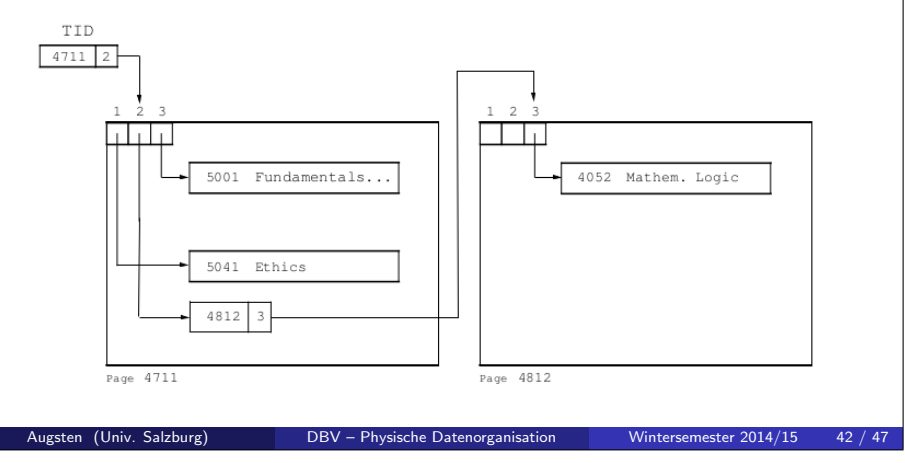

#### Datei Organisation

## Organisation von Datensätzen in Dateien/2

- Sequentielle Datei: Datensätze nach Suchschlüssel (ein oder mehrere Datenfelder) geordnet
	- Datensätze sind mit Pointern verkettet
	- gut fur Anwendungen, die sequentiellen Zugriff auf gesamte Datei ¨ brauchen
	- Datensätze sollten möglichst nicht nur logisch, sondern auch physisch sortiert abgelegt werden (soweit möglich)
- Beispiel: Konto(KontoNr, FilialName, Kontostand)

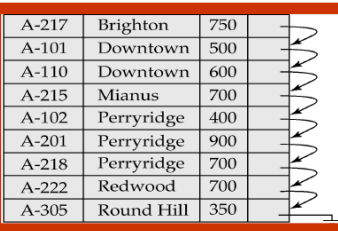

## Organisation von Datensätzen in Dateien/3

Datei Organisation

- Physische Ordnung erhalten ist schwierig.
- **·** Löschen:
	- Datensätze sind mit Pointern verkettet (verkettete Liste)
	- gelöschter Datensatz wird aus der verketteten Liste genommen
	- $\rightarrow$  leere Zwischenräume reduzieren Datendichte

#### • Einfügen:

- **•** finde Block in den Datensatz eingefügt werden müsste
- falls freier Speicher im Block: einfügen
- falls zu wenig freier Speicher: Datensatz in Überlauf-Block (overflow block) speichern

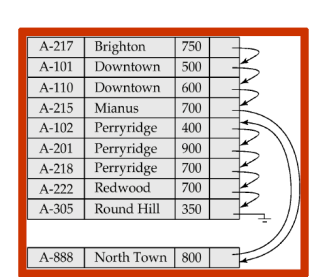

- $\rightarrow$  Tabelle sortiert lesen erfordert nicht-sequentiellen Blockzugriff
- Datei muss von Zeit zu Zeit reorganisiert werden, um physische Ordnung wieder herzustellen

#### Augsten (Univ. Salzburg) DBV – Physische Datenorganisation Wintersemester 2014/15 45 / 47

## Datenbankverzeichnis/2

Physische Speicherung des Datenbankverzeichnisses:

Datei Organisation

- spezielle Datenstrukturen für effizienten Zugriff optimiert
- Relationen welche bestehende Strategien für effizienten Zugriff nutzten
- Beispiel-Relationen in einem Verzeichnis (vereinfacht):
	- RELATION-METADATA(relation-name, number-of-attributes, storage-organization, location)
	- ATTRIBUTE-METADATA(attribute-name, relation-name, domain-type, position, length)
	- USER-METADATA(user-name, encrypted-password, group)
	- INDEX-METADATA(index-name, relation-name, index-type,index-attributes)
	- VIEW-METADATA(view-name, definition)
- PostgreSQL (ver 9.3): mehr als 70 Relationen: http://www.postgresql.org/docs/9.3/static/catalogs-overview.html

## Datenbankverzeichnis/1

### Datenbankverzeichnis (Katalog): speichert Metadaten

Datei Organisation

- Informationen über Relationen
	- **A** Name der Relation
	- Name und Typen der Attribute jeder Relation
	- Name und Definition von Views
	- Integritätsbedingungen (z.B. Schlüssel und Fremdschlüssel)
- **•** Benutzerverwaltung
- Statistische Beschreibung der Instanz
	- Anzahl der Tupel in der Relation
	- häufigste Werte
- Physische Dateiorganisation
	- wie ist eine Relation gespeichert (sequentiell/Hash/...)
	- physicher Speicherort (z.B. Festplatte)
	- Dateiname oder Adresse des ersten Blocks auf der Festplatte

Augsten (Univ. Salzburg) DBV – Physische Datenorganisation Wintersemester 2014/15 46 / 47

• Information über Indexstrukturen